$<<$ Illustrator  $>$ 

书名:<<Illustrator中文版平面设计教程>>

 $,$  tushu007.com

- 13 ISBN 9787302119661
- 10 ISBN 730211966X

出版时间:2005-11

页数:316

PDF

更多资源请访问:http://www.tushu007.com

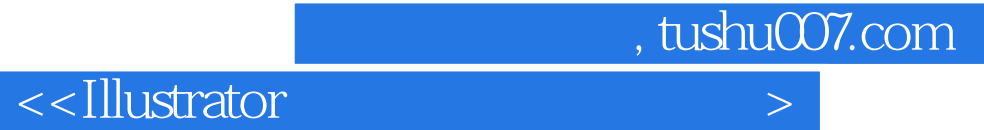

**Illustrator 10** 

内容包括:Illustrator基础知识和基本操作,用户的个性化设置,基本图形的绘制方法和技巧,图形的

 $\rm{Illustrator}$ 

 $\mu$   $\mu$ 

, tushu007.com

 $\left\vert >\right\vert$ 

## <<lllustrator

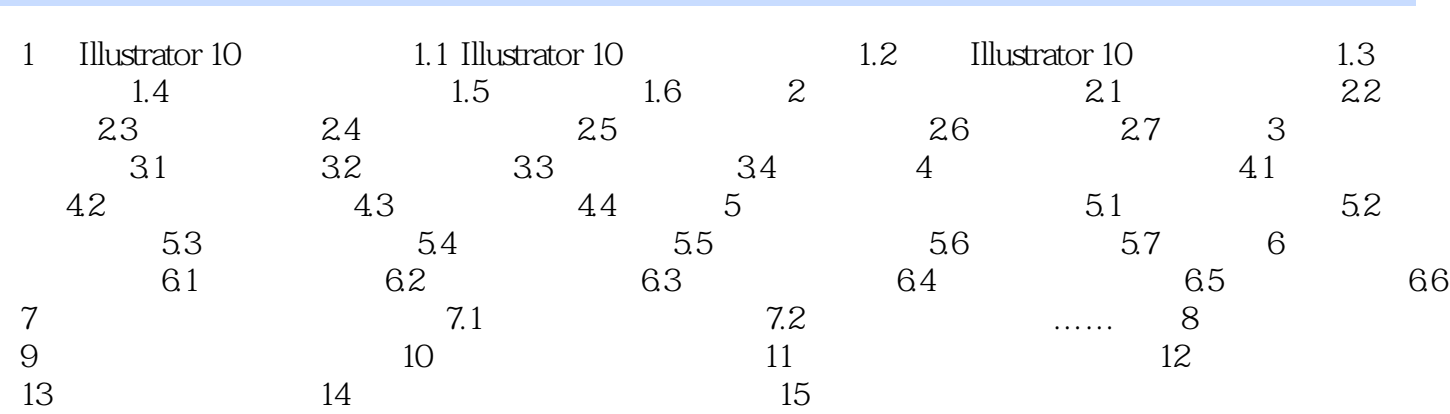

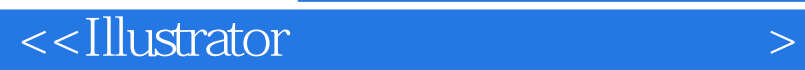

本站所提供下载的PDF图书仅提供预览和简介,请支持正版图书。

更多资源请访问:http://www.tushu007.com

, tushu007.com